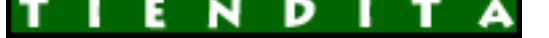

## **Đ**̃Đ¼Ñ ĐuÑ€Đ¼ĐuÑ -Đ¼Đ°ĐªĐ°Đ∙иĐ½ Đ½Đ¾ŇƒŇ,бŇ<br>аĐºN•еN•N•NƒĐ°N€Đ¾Đ°

Đ̃Đ½Ñ,еÑ€Đ½ĐµÑ,-Đ¼Đ°ĐªĐ°Đ⋅иĐ½ Đ½Đ¾ÑƒŇ,бŇƒĐºĐ¾Đª и аĐºÑ**•**еѕѕÑƒĐ°Ň€Đ¾Đ<sup>∡</sup>

**DžÑ D, D±D<sup>o</sup>D**°: Failed to parse the Currency Converter XML document.

## **Packard Bell EasyNote TJ75**

\$52 367.21

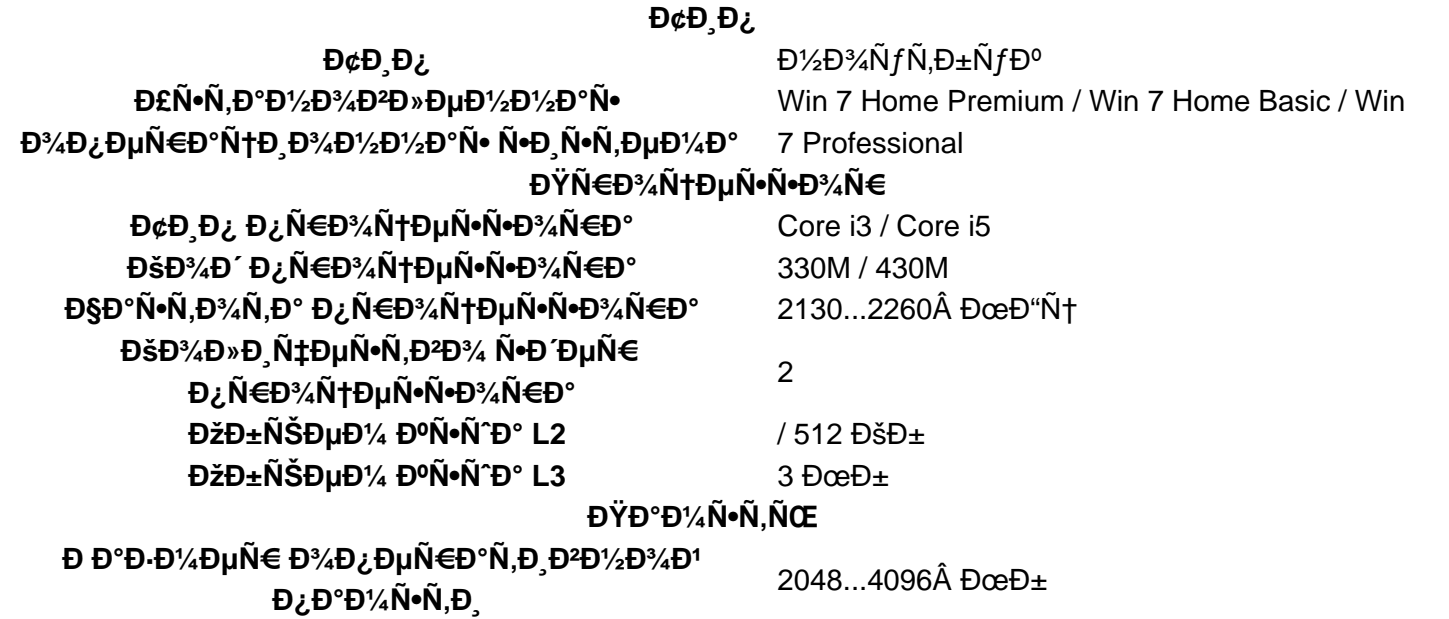

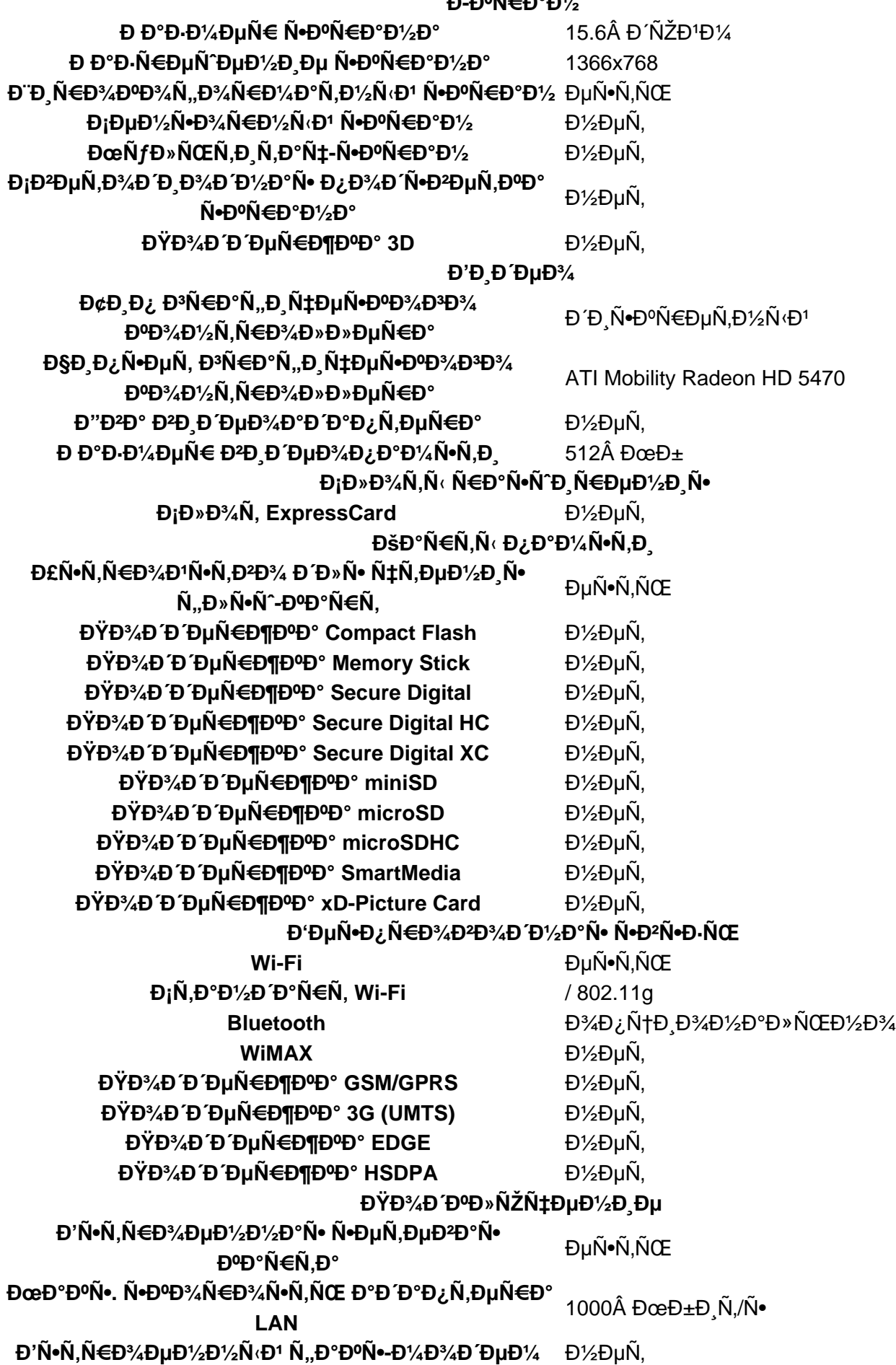

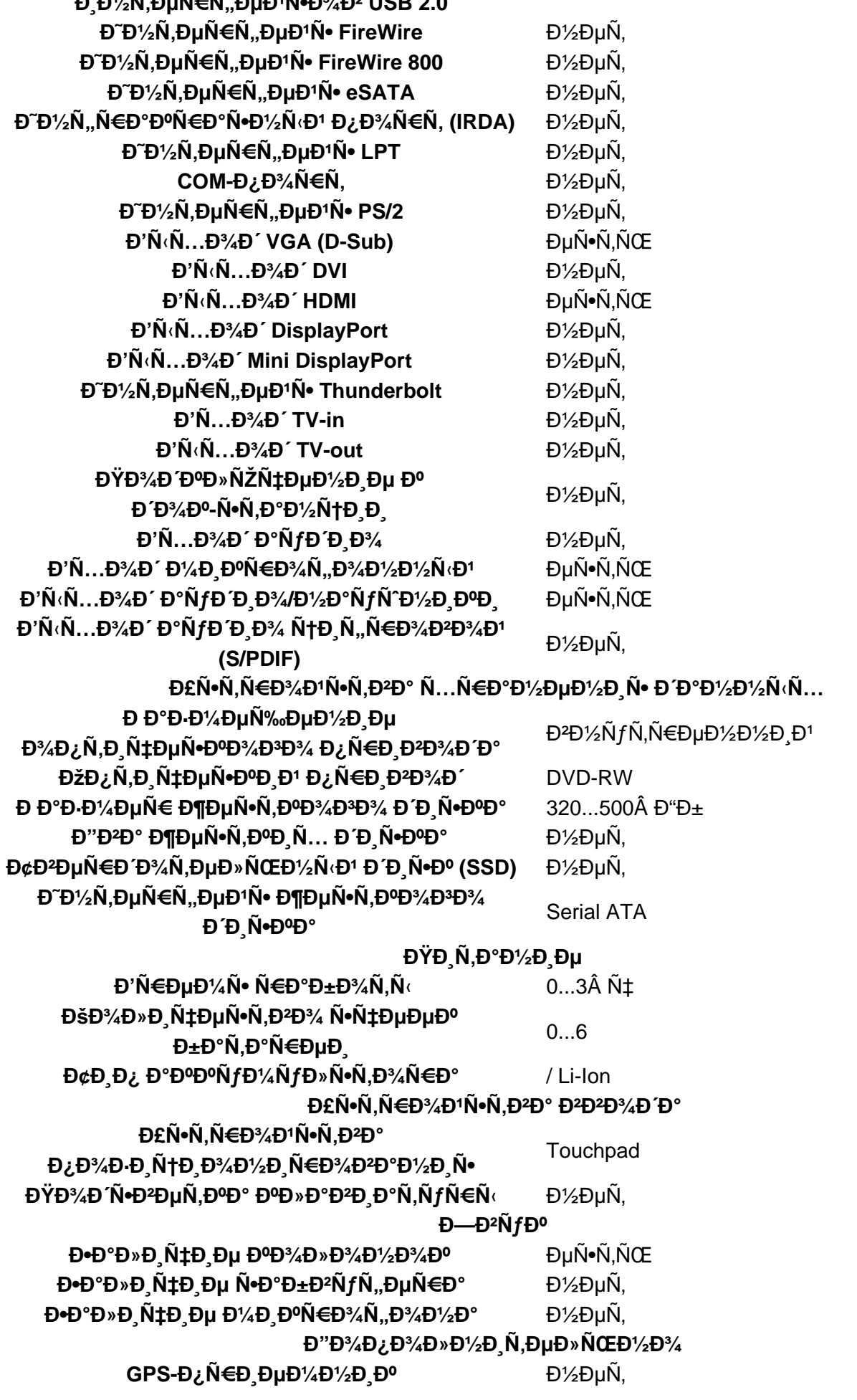

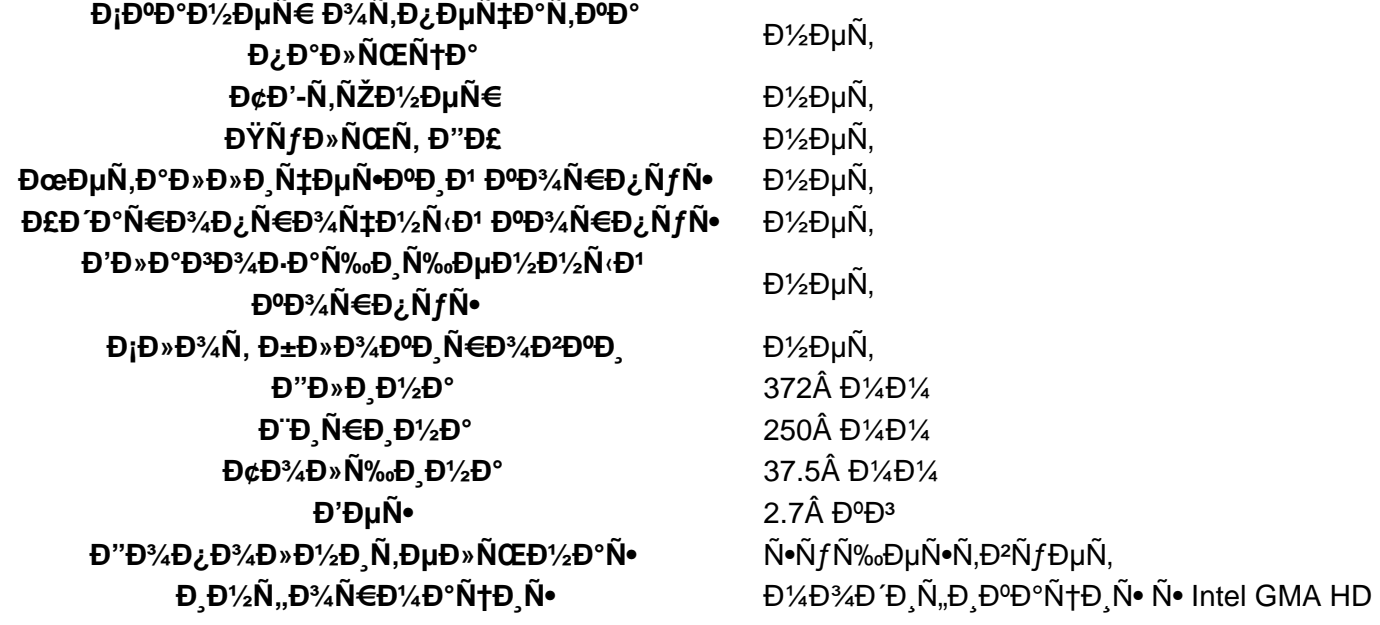

**Đ**-Đ½Ñ, Đ¾Ñ€Đ¼Đ°Ñ†Đ Ñ• Đ¾ Đ¿Ñ€Đ¾Đ Đ°Đ<del>°</del>це

**DœĐ½ĐμĐ½Đ¸Ñ• Đ¿Đ¾ĐºÑƒĐ¿Đ°Ñ,ĐμĐ»ĐμĐ1:** Đ•Ñ‰Đμ Đ½ĐμÑ, Đ¼Đ½ĐμĐ½Đ¸Đ1 Đ¾Đ± Ñ•Ñ,Đ¾Đ¼  $\tilde{N}$ ,Đ¾Đ<sup>2</sup>а $\tilde{N}$ €Đµ. ĐŸĐ¾Đ¶Đ°Đ»ÑfĐ1Ñ•Ñ,а, Đ2Đ¾Đ1Đ´Đ,Ñ,е, чÑ,Đ¾Đ±Ñ‹ Đ¾Ñ•Ñ,аĐ2Đ,Ñ,ÑŒ Ñ•Đ2Đ¾Đµ  $D\frac{1}{2}D\frac{1}{2}D\mu D\frac{1}{2}D\mu D\mu.$